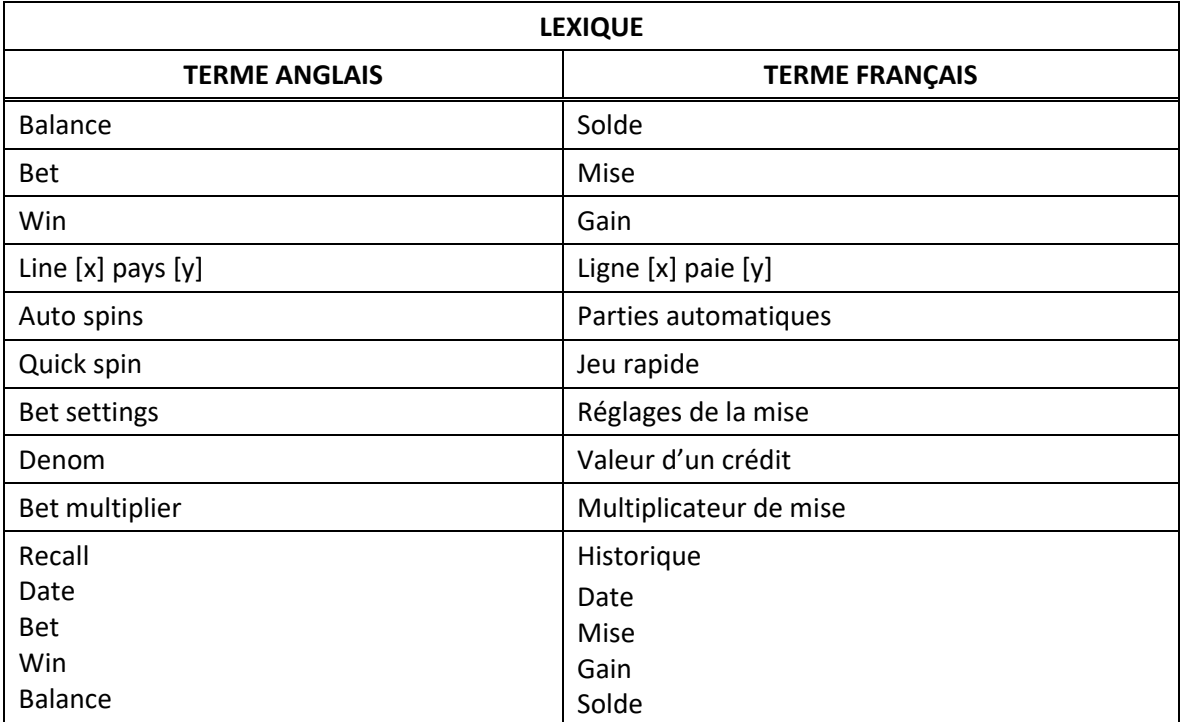

# **Ice Opals**

## **Table de paiement**

- Consultez les écrans d'aide pour voir une représentation graphique de la table de paiement.
- Dans cette représentation graphique : [x] X BET MULTIPLIER = [x] FOIS LE MULTIPLICATEUR DE MISE IN SEQUENCE = EN SÉQUENCE REEL  $[x]$  = CYLINDRE  $[x]$ ANY PURPLE = TOUT SYMBOLE MAUVE ANY BLUE = TOUT SYMBOLE BLEU ANY GREEN = TOUT SYMBOLE VERT ANY 7 = TOUT SYMBOLE 7 ANY BAR = TOUT SYMBOLE BAR ANY SYMBOL = TOUT SYMBOLE
- Tous les lots sont affichés en crédits.

# **Symbole 2x Wild Ice Opals**

- Le symbole est frimé et remplace les symboles 7 et Bar qui apparaissent également sur la ligne de paiement.
- Un symbole  $\mathbb{Z}$  apparaissant dans une combinaison gagnante double le lot de cette combinaison.
- Deux symboles **1988** apparaissant dans une combinaison gagnante quadruplent le lot de cette combinaison.
- Trois symboles apparaissant sur une ligne de paiement ne multiplient pas le lot de cette combinaison.
- Seul le lot le plus élevé de chaque combinaison gagnante est accordé.

#### **Lots mauves-bleus-verts**

 Pour accorder un lot, les combinaisons de symboles mauves, bleus et verts doivent apparaître dans l'ordre mauve-bleu-vert sur la ligne de paiement, à partir du cylindre à l'extrême gauche.

## **Ligne de paiement**

 Consultez les écrans d'aide pour voir une représentation graphique de la ligne de paiement.

# **Renseignements supplémentaires**

# **Boutons du jeu principal**

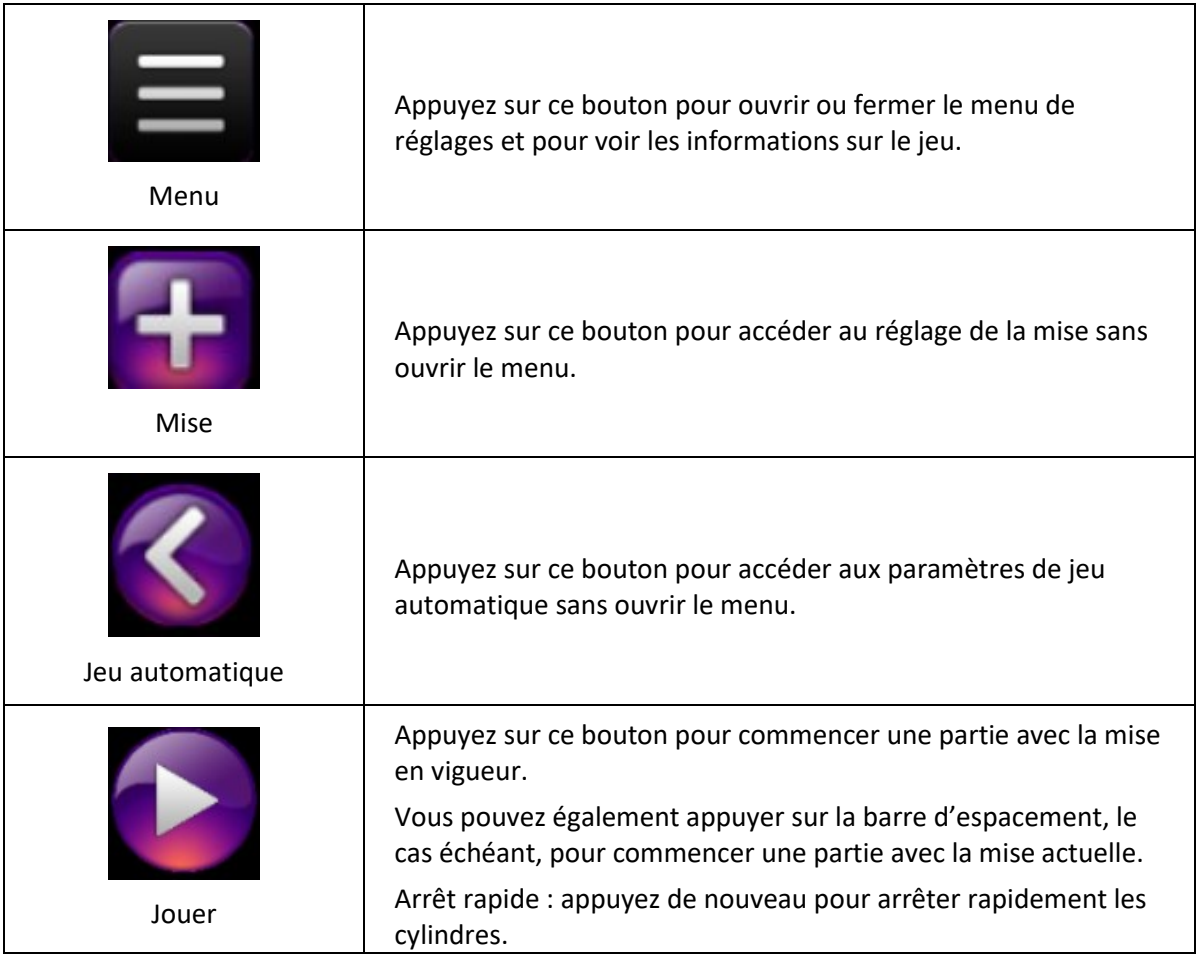

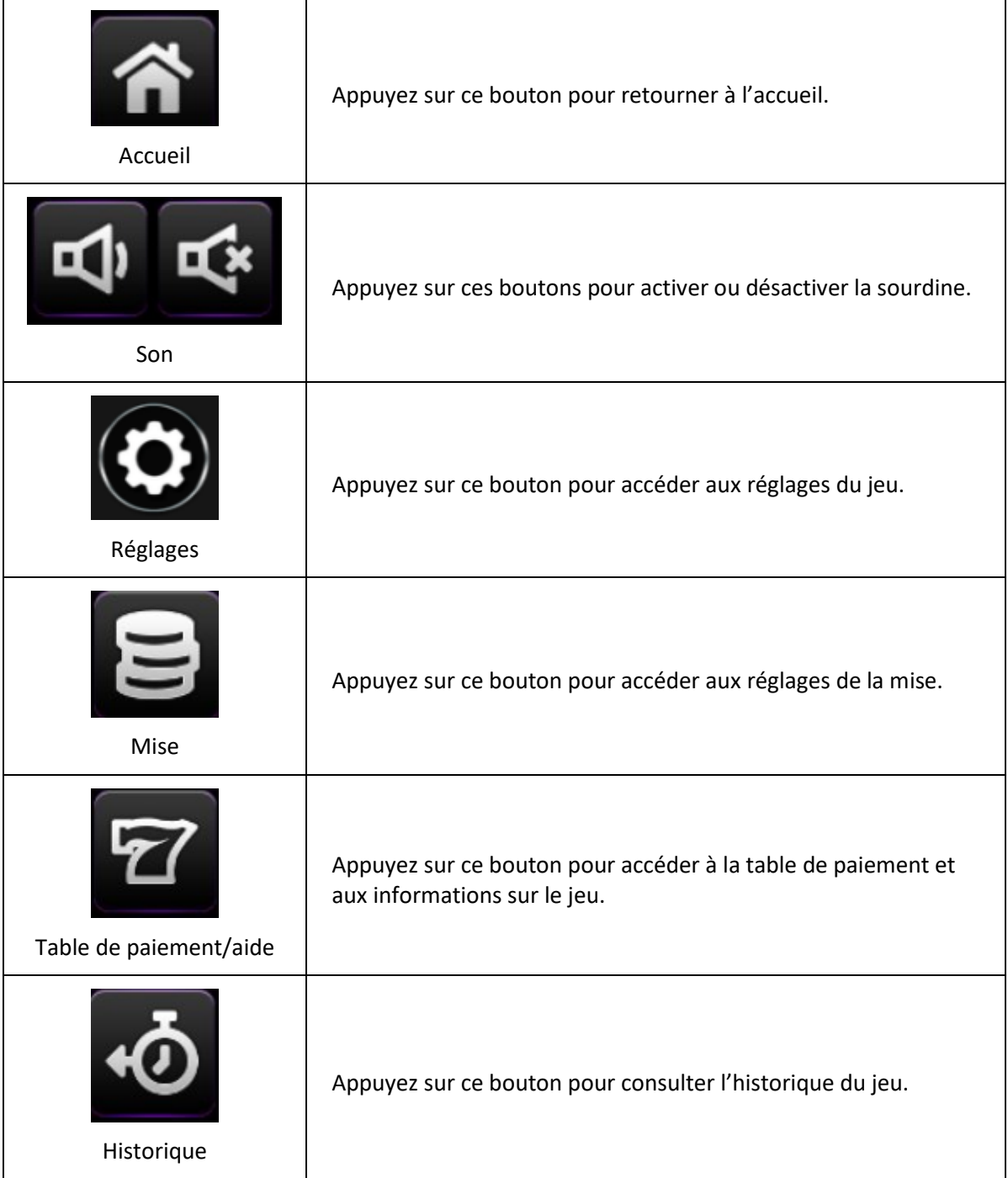

- Les symboles des combinaisons gagnantes doivent apparaître sur des cylindres adjacents, à partir du cylindre à l'extrême gauche.
- Tous les symboles des combinaisons gagnantes doivent apparaître sur des lignes actives.
- Les gains obtenus sur des lignes actives différentes sont additionnés.
- Seul le lot le plus élevé de chaque combinaison gagnante est accordé.
- Toute utilisation inappropriée et toute défectuosité annulent jeux et paiements.
- Les lots sont payés conformément à la table de paiement disponible à l'interface de jeu.
- Toute partie en cours depuis plus de 24 heures sera complétée et le lot correspondant, s'il y a lieu, sera déposé dans le compte.